- 
- Essais cliniques

- Dispensation aux services
- Radiopharmacie

- ‐ **Mercredi 12h15-13h00** : présentation de cas cliniques par les externes et internes
- ‐ Staffs produits de santé
- **Présence obligatoire, ponctualité exigée**
- **Congés** : 2,5 jours par mois travaillé à temps plein **Absences autorisées hors congés** : si examen ou autre obligation universitaire
- Bus : <mark>195 189 190 295 390</mark> **Accès à la fac** par bus (30 min)  $Tram :  $\bigodot$  (15 min de Châtillon)$

**Horaires** : 9h-16h30

**Transport** :

Accès au parking

 **Restauration** : self du personnel, cafétéria

- **Example 12** Chirurgie orthopédique traumatologie
- Chirurgie orthopédique septique
- Chirurgie viscérale

- Réalisation de **bilans médicamenteux** dans le cadre de la **conciliation médicamenteuse**
- Participation aux **staffs quotidiens** dans les services de soins
- Participation aux **visites** dans les services de soins
- Participation aux **réunions de concertations pluridisciplinaires**

Contrôle des chimiothérapies  $\begin{bmatrix} 2 & 0 & \text{if } 0 & \text{if } 0 & \text{if$ **LES STAGES 2 x 3 mois ou 1 x 6 mois pour les stages chimiothérapies et radiopharmacie**

- **Stages de master** (bactériologie et pharmacie)
- Participation à des **posters, présentations orales** ou **articles**
- Possibilité d'assister à une **intervention chirurgicale** (si stage en chirurgie)

*Hôpital de 397 lits et 30 places*

**Médecine** (médecine interne-immunologie et infectiologie, médecine aiguë polyvalente, gériatrie, hépato-gastroentérologie, pédiatrie, urgences, réanimation) – **Chirurgie** (orthopédie-traumatologie, orthopédie septique, chirurgie viscérale, gynécologie) – **Obstétrique** (maternité, grossesse à haut risque, réanimation néonatale)

### **ORGANISATION DU STAGE**

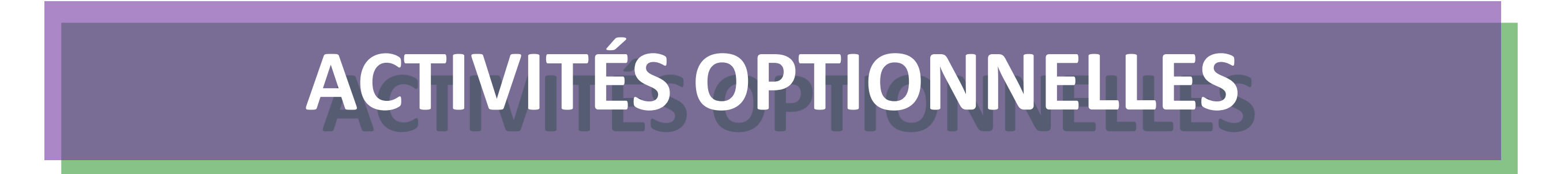

### **STAGES « PHARMACIE » STAGE « LABORATOIRE »**

## **STAGES CLINIQUES**

- Médecine interne immunologie et infectiologie
- Médecine Aiguë Polyvalente
- **E** Réanimation polyvalente

### **INFOS PRATIQUES**

**ACTIVITÉS DE PHARMACIE CLINIQUE** 

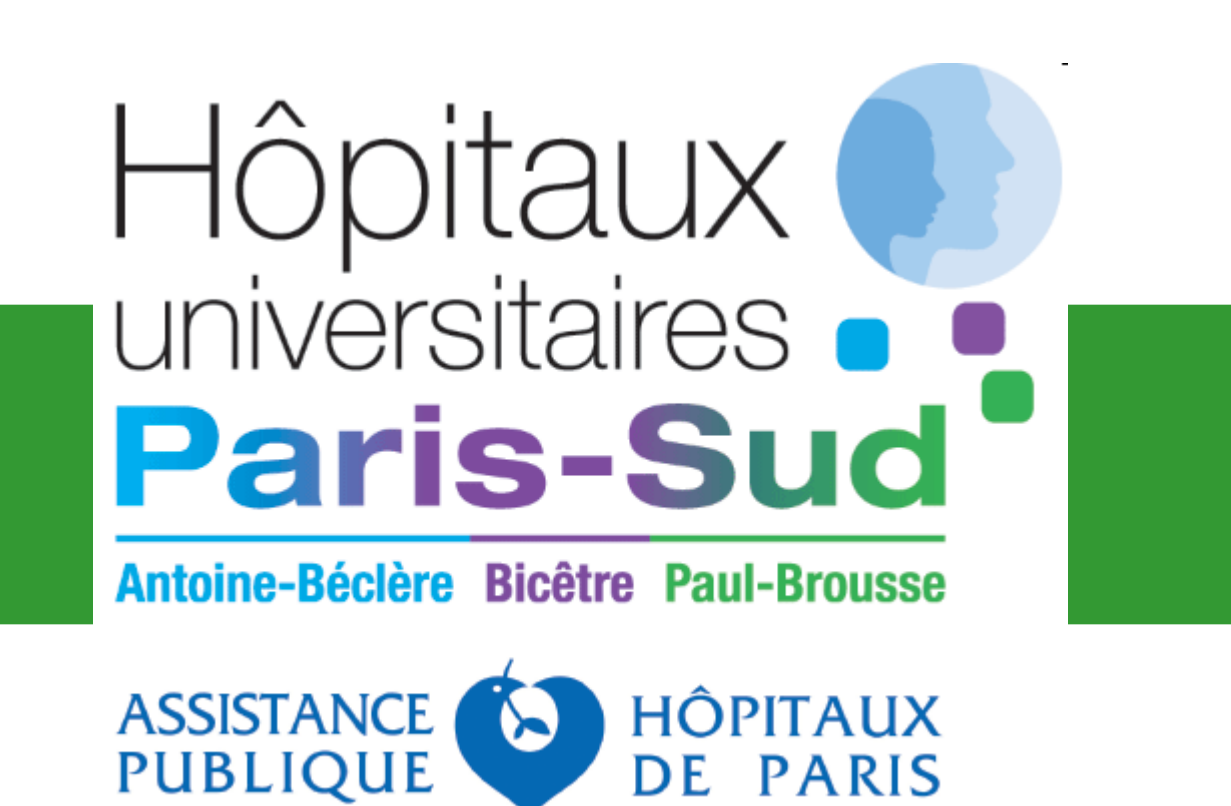

# **Hôpital Antoine Béclère**

157 rue de la porte de Trivaux 92140 Clamart

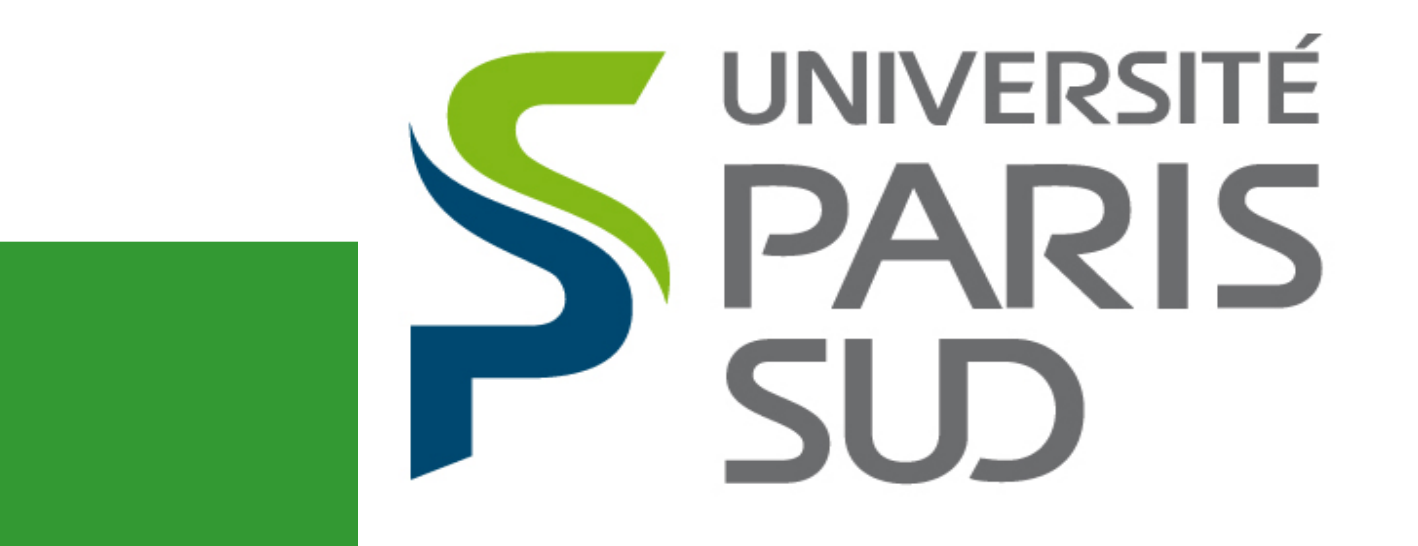

**FACULTÉ DE PHARMACIE** 

**Contacts :Claire Henry** (claire.henry2@aphp.fr), **Sandrine Roy** (sandrine.roy2@aphp.fr) **Gaëlle Renia-Laneau - 01.45.37.42.68**